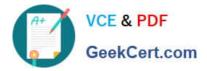

https://www.geekcert.com/professional-cloud-devops-engineer.html 2024 Latest geekcert PROFESSIONAL-CLOUD-DEVOPS-ENGINEER PDF and VCE dumps Download

# PROFESSIONAL-CLOUD-DEVOPS-ENGINEER<sup>Q&As</sup>

Professional Cloud DevOps Engineer

# Pass Google PROFESSIONAL-CLOUD-DEVOPS-ENGINEER Exam with 100% Guarantee

Free Download Real Questions & Answers **PDF** and **VCE** file from:

https://www.geekcert.com/professional-cloud-devops-engineer.html

100% Passing Guarantee 100% Money Back Assurance

Following Questions and Answers are all new published by Google Official Exam Center https://www.geekcert.com/professional-cloud-devops-engineer.html 2024 Latest geekcert PROFESSIONAL-CLOUD-DEVOPS-ENGINEER PDF and VCE dumps Download

- Instant Download After Purchase
- 100% Money Back Guarantee
- 😳 365 Days Free Update

VCE & PDF

GeekCert.com

800,000+ Satisfied Customers

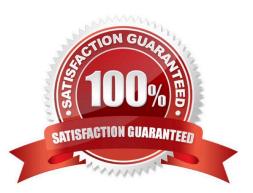

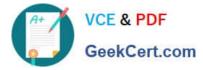

#### **QUESTION 1**

You are running a web application deployed to a Compute Engine managed instance group. Ops Agent is installed on all instances. You recently noticed suspicious activity from a specific IP address. You need to configure Cloud Monitoring to view the number of requests from that specific IP address with minimal operational overhead. What should you do?

A. Configure the Ops Agent with a logging receiver. Create a logs-based metric. B Create a script to scrape the web server log. Export the IP address request metrics to the Cloud Monitoring API.

B. Update the application to export the IP address request metrics to the Cloud Monitoring API.

C. Configure the Ops Agent with a metrics receiver.

Correct Answer:

To view the number of requests from a specific IP address with minimal operational overhead, you can configure the Ops Agent with a metrics receiver and use logs-based metrics

#### **QUESTION 2**

Your organization has a containerized web application that runs on-premises. As part of the migration plan to Google Cloud, you need to select a deployment strategy and platform that meets the following acceptance criteria:

1.

The platform must be able to direct traffic from Android devices to an Android-specific microservice.

2.

The platform must allow for arbitrary percentage-based traffic splitting

#### 3.

The deployment strategy must allow for continuous testing of multiple versions of any microservice.

What should you do?

A. Deploy the canary release of the application to Cloud Run. Use traffic splitting to direct 10% of user traffic to the canary release based on the revision tag.

B. Deploy the canary release of the application to App Engine. Use traffic splitting to direct a subset of user traffic to the new version based on the IP address.

C. Deploy the canary release of the application to Compute Engine. Use Anthos Service Mesh with Compute Engine to direct 10% of user traffic to the canary release by configuring the virtual service.

D. Deploy the canary release to Google Kubernetes Engine with Anthos Service Mesh. Use traffic splitting to direct 10% of user traffic to the new version based on the user-agent header configured in the virtual service.

Correct Answer: D

Option D allows for continuous testing of multiple versions of microservices, meets the traffic splitting requirements, and

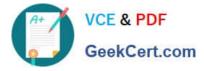

provides the necessary flexibility for controlling traffic based on user-agent headers, making it the most suitable choice based on the specified acceptance criteria.

## **QUESTION 3**

You are reviewing your deployment pipeline in Google Cloud Deploy. You must reduce toil in the pipeline, and you want to minimize the amount of time it takes to complete an end-to-end deployment. What should you do? (Choose two.)

A. Create a trigger to notify the required team to complete the next step when manual intervention is required.

B. Divide the automation steps into smaller tasks.

C. Use a script to automate the creation of the deployment pipeline in Google Cloud Deploy.

D. Add more engineers to finish the manual steps.

E. Automate promotion approvals from the development environment to the test environment.

Correct Answer: AE

## **QUESTION 4**

Your company has a Google Cloud resource hierarchy with folders for production, test, and development. Your cyber security team needs to review your company\\'s Google Cloud security posture to accelerate security issue identification and resolution. You need to centralize the logs generated by Google Cloud services from all projects only inside your production folder to allow for alerting and near-real time analysis. What should you do?

A. Enable the Workflows API and route all the logs to Cloud Logging.

B. Create a central Cloud Monitoring workspace and attach all related projects.

C. Create an aggregated log sink associated with the production folder that uses a Pub/Sub topic as the destination.

D. Create an aggregated log sink associated with the production folder that uses a Cloud Logging bucket as the destination.

Correct Answer: C

https://cloudplatform.googleblog.com/2015/06/Real-Time-Log-Streaming-and-Analysis-with-Google-Cloud-Platform-Logentries.html

#### **QUESTION 5**

Your organization recently adopted a container-based workflow for application development. Your team develops numerous applications that are deployed continuously through an automated build pipeline to a Kubernetes cluster in the production environment. The security auditor is concerned that developers or operators could circumvent automated testing and push code changes to production without approval. What should you do to enforce approvals?

A. Configure the build system with protected branches that require pull request approval.

B. Use an Admission Controller to verify that incoming requests originate from approved sources.

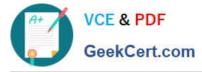

C. Leverage Kubernetes Role-Based Access Control (RBAC) to restrict access to only approved users.

D. Enable binary authorization inside the Kubernetes cluster and configure the build pipeline as an attestor.

Correct Answer: D

https://cloud.google.com/binary-authorization Binary Authorization is a deploy-time security control that ensures only trusted container images are deployed on Google Kubernetes Engine (GKE) or Cloud Run. With Binary Authorization, you can require images to be signed by trusted authorities during the development process and then enforce signature validation when deploying. By enforcing validation, you can gain tighter control over your container environment by ensuring only verified images are integrated into the build-and-release process.

PROFESSIONAL-CLOUD-DEVOPS-ENGINEER PDF Dumps PROFESSIONAL-CLOUD-DEVOPS-ENGINEER Study Guide

PROFESSIONAL-CLOUD-DEVOPS-ENGINEER Braindumps